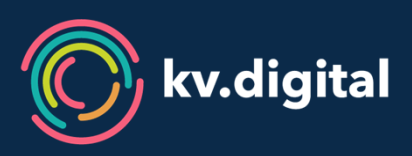

eHealth Forum 17. April 2021Digitale Infrastruktur & Medizinische Apps

# **Medizinische Daten mit kv.dox sicher versenden**

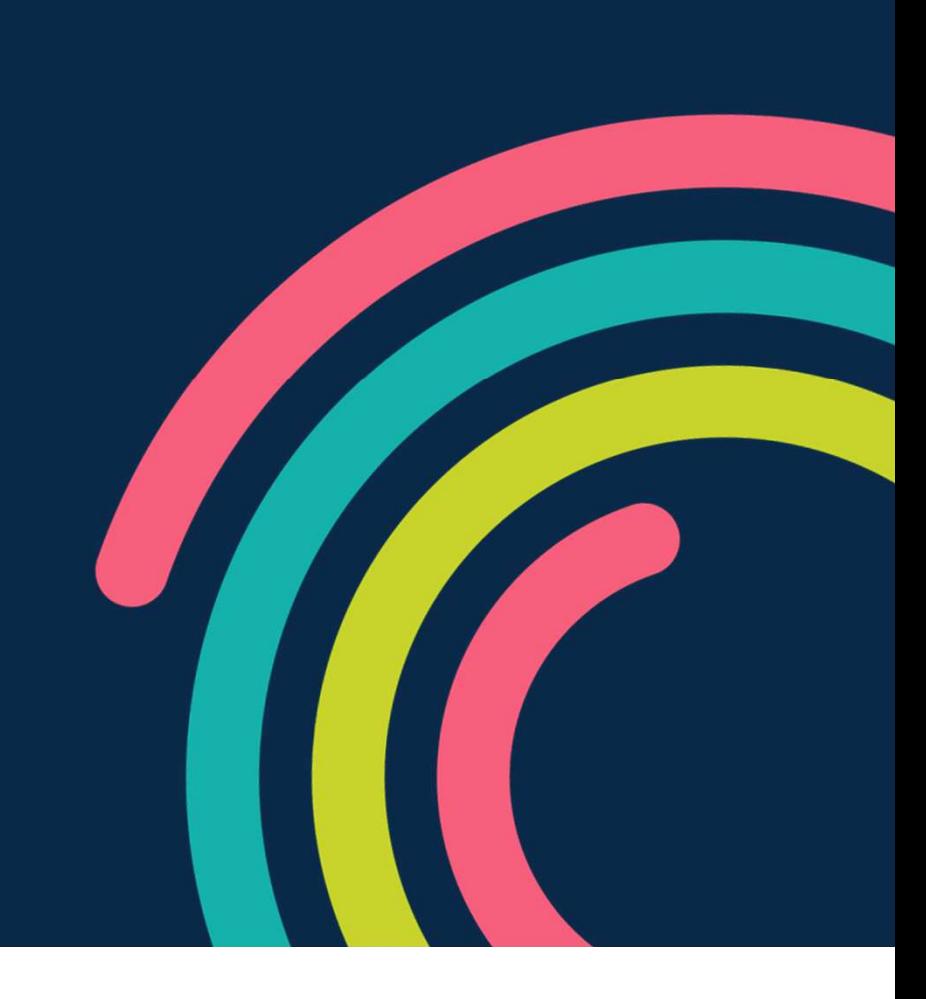

Dr. Florian Fuhrmann

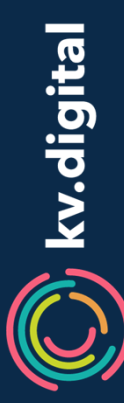

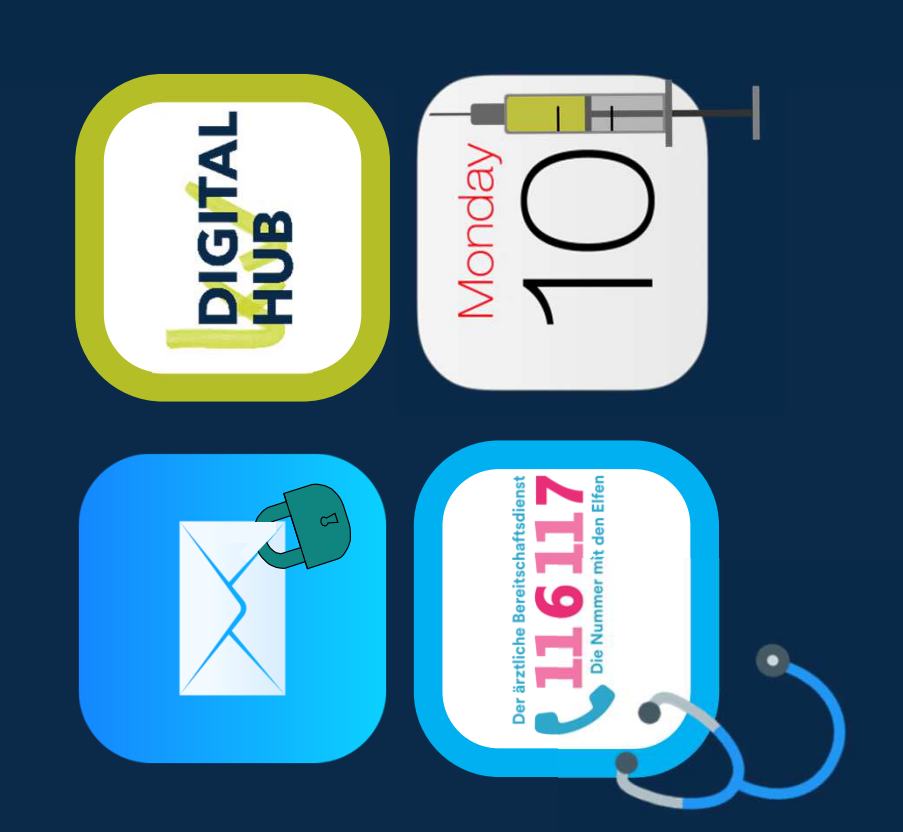

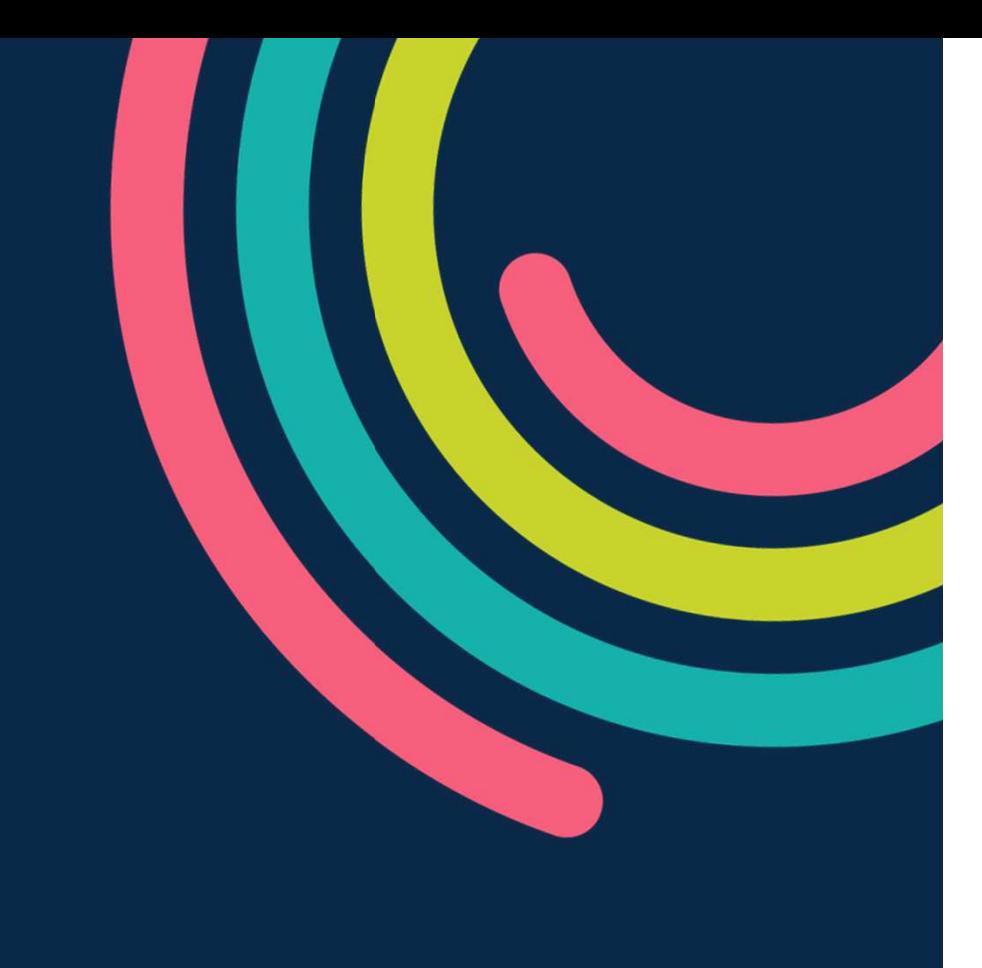

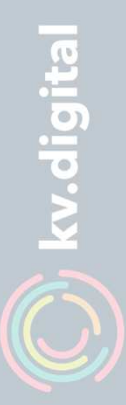

Der Impfterminservice in Zahlen (Stand 12. April 2021)

5,86 Mio

475,17

179,63

**99,9** 

**OIN** 

**» KIM ist die Zukunft der Kommunikation in der Versorgung!** 

**Es ist ein begrüßenswertes Novum, dass der Gesetzgeber die Bereitstellung der hierzu erforderlichen Systemkomponenten der TI auch direkt in die Hände der ärztlichen Selbstverwaltung legt.»**

KV. døx

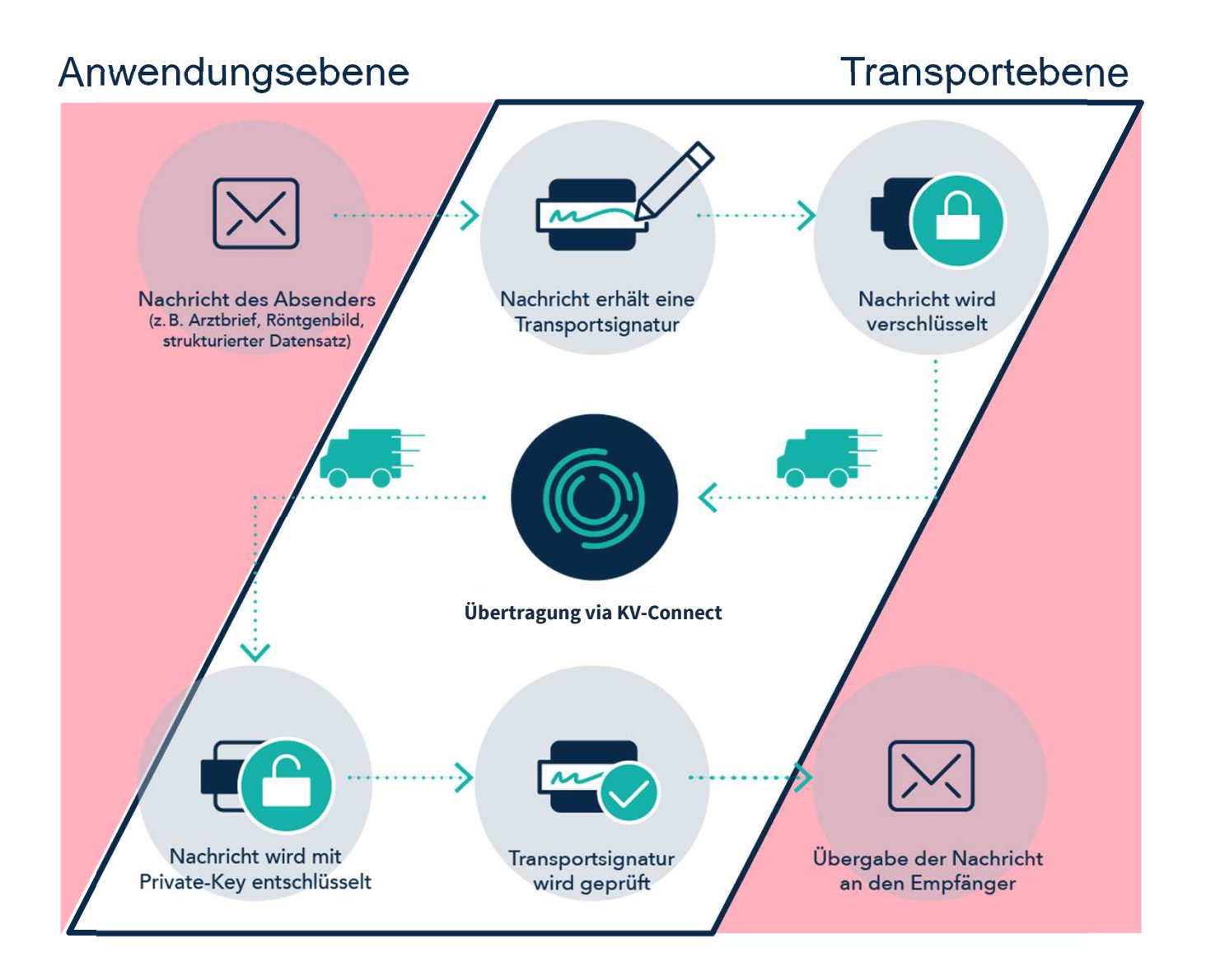

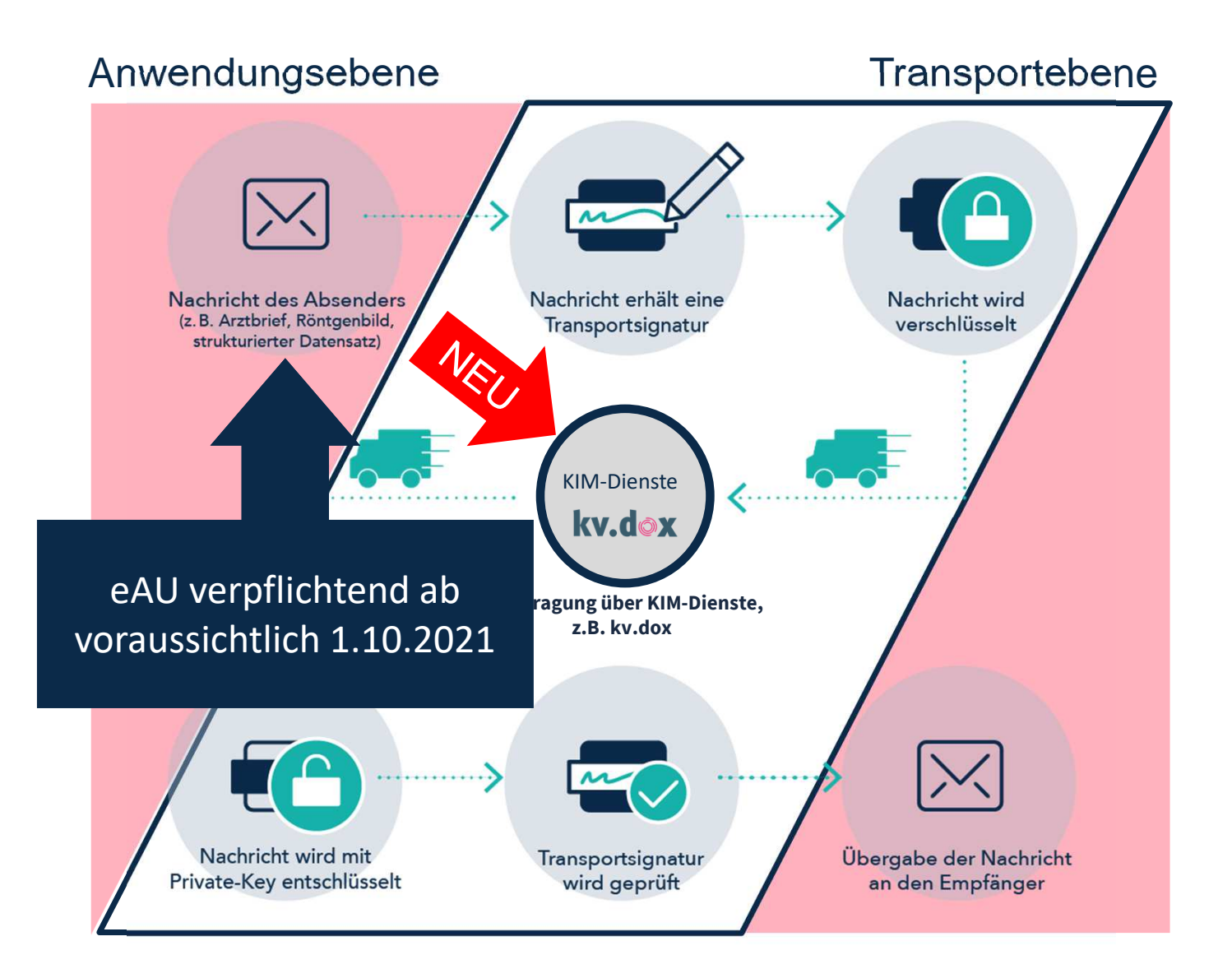

# **kv.dox – Zusammenspiel der TI-Komponenten**

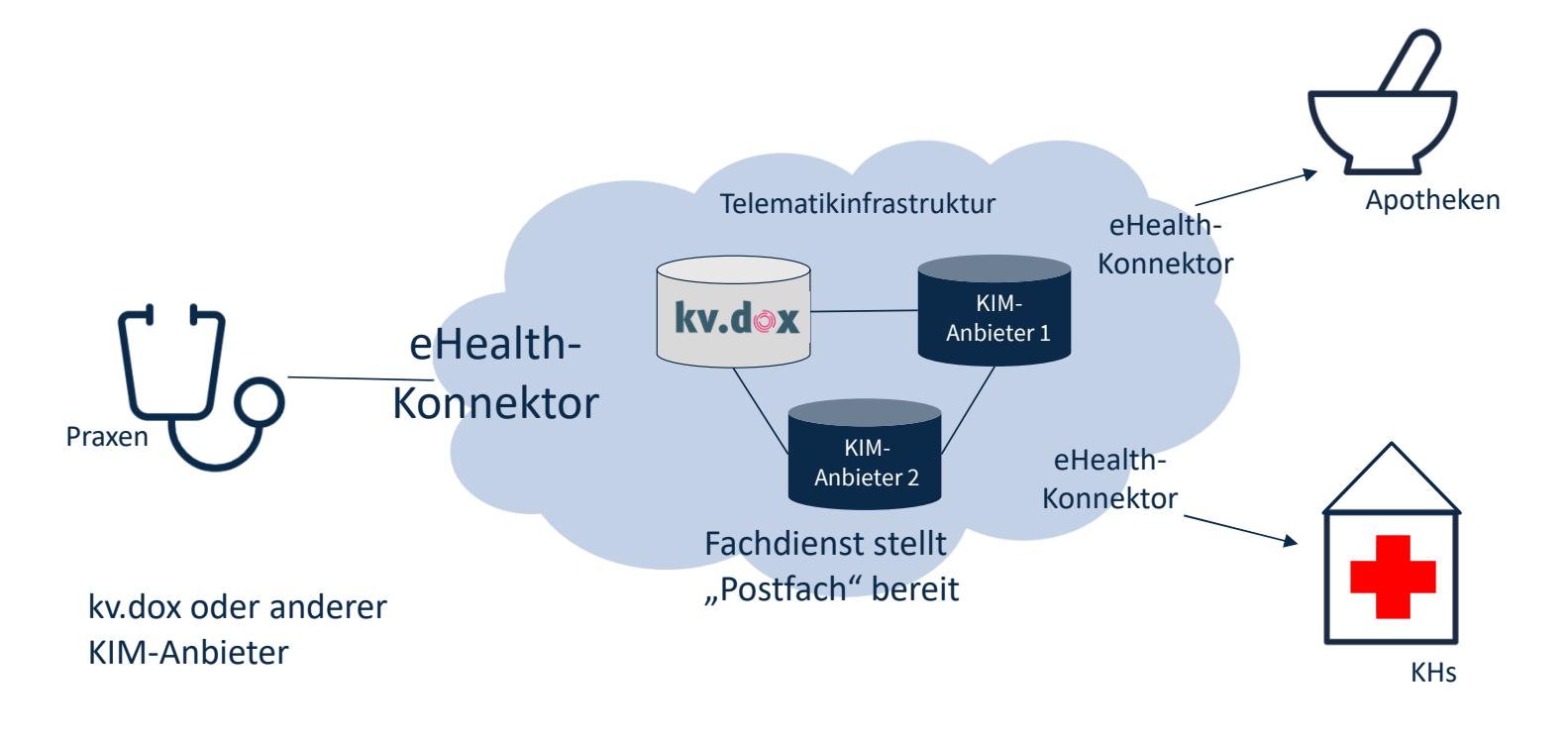

Andere KIM-Anbieter

# **kv.dox – Wichtige Infos für Praxen**

Jede Praxis kann kv.dox unabhängig von ihrer Praxissoftware als KIM-Dienst nutzen

kv.dox ist interoperabel mit allen KIM-Diensten steht aber nur Vertragsarztpraxen zur Verfügung

Praxen sollten aufgrund der verpflichtenden eAU ab 2021 nicht zu spät kv.dox oder einen anderen KIM-Anbieter beauftragen

Die Kosten für kv.dox liegen im Rahmen der bereits veröffentlichten Finanzierungsvereinbarung

# **kv.dox – Weitere Infos und Anmeldung**

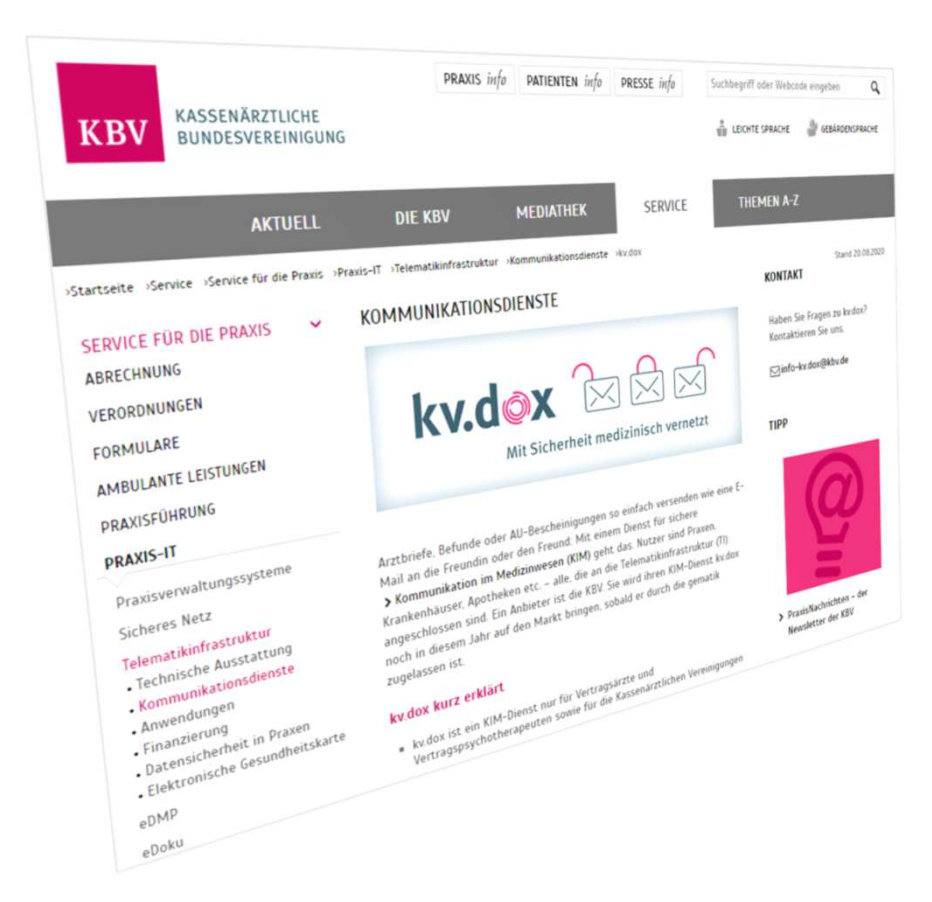

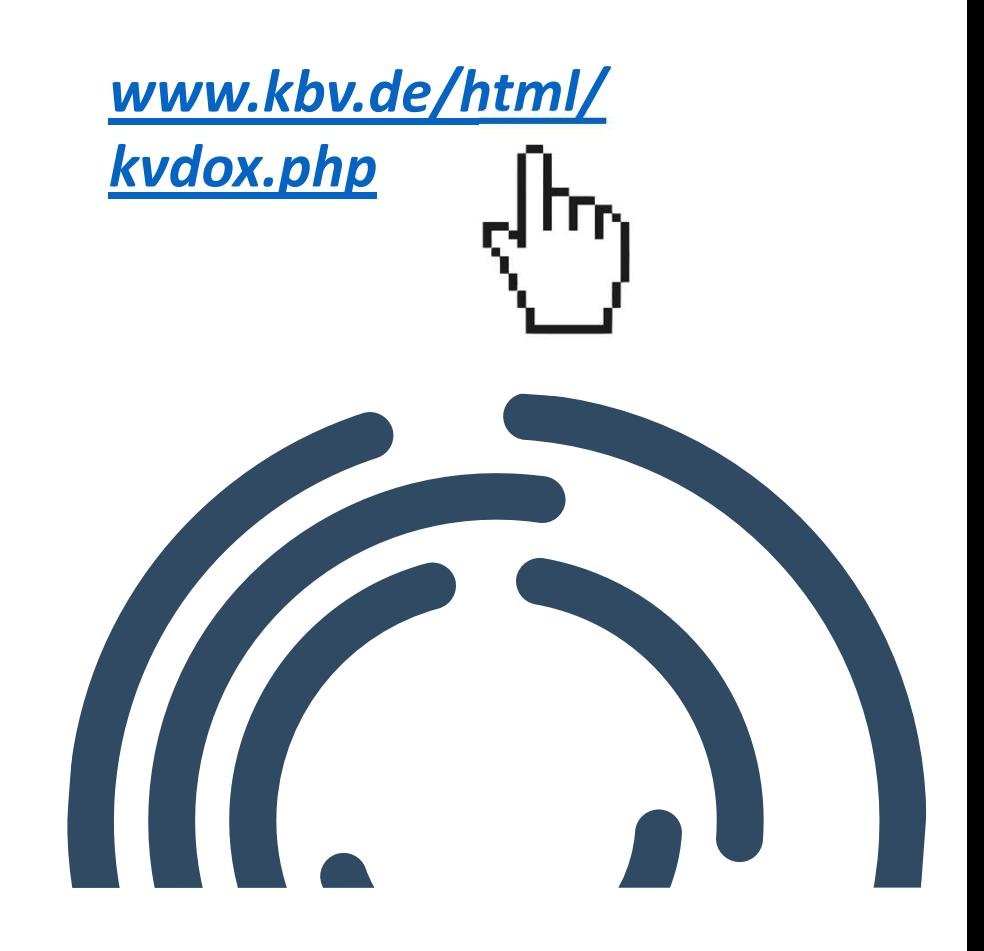

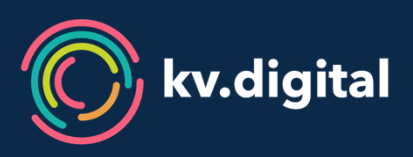

# **sicher. verlässlich. flexibel.**Digitalisierung im Gesundheitswesen

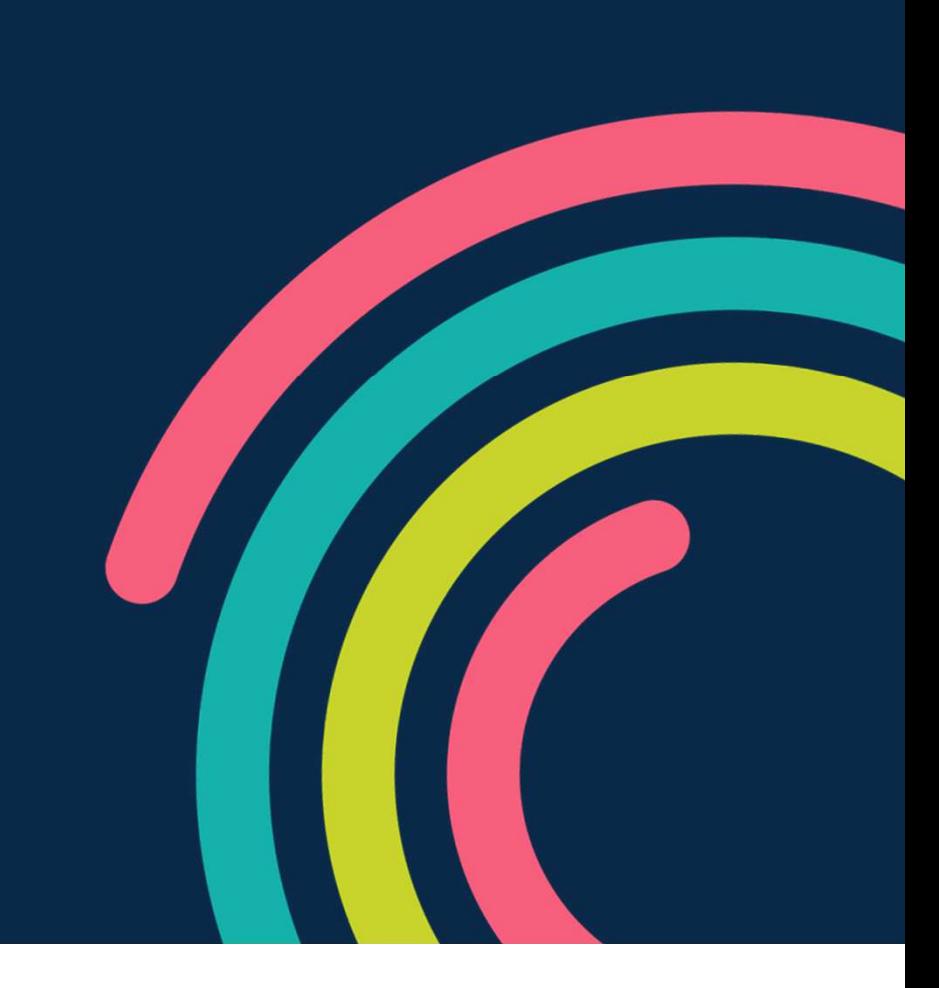

## **Gesetzliche Vorgaben**

elektronische Arbeitsunfähigkeitsbescheinigung – eAU

### **SGB V, § 295, Abs. 1**

"Mit Wirkung zum 1. Januar 2021<sup>\*</sup> sind die an der vertragsärztlichen Versorgung teilnehmenden Ärzte und Einrichtungen verpflichtet, die von Ihnen festgestellten Arbeitsunfähigkeitsdaten aufzuzeichnen und elektronisch an die Krankenkassen zu übermitteln. "

- $\bullet$ Terminservice- und Versorgungsgesetz Mai 2019
- •Übermittlung vom Arzt zur Kasse nur per KIM-Dienst möglich
- FHIR als xml
- $\bullet$ eAU muss durch Arzt qualifiziert elektronisch signiert werden (eHBA)
- • 01.07.2022 entfällt die AU für den Arbeitgeber (wird durch Arbeitgeber bei Kasse abgefragt)

\* Frist ist auf 01.10.2021 geändert (BMV-Ä)

# **kv.dox – der KIM-Dienst der KBV**Übersicht

# kv.dox

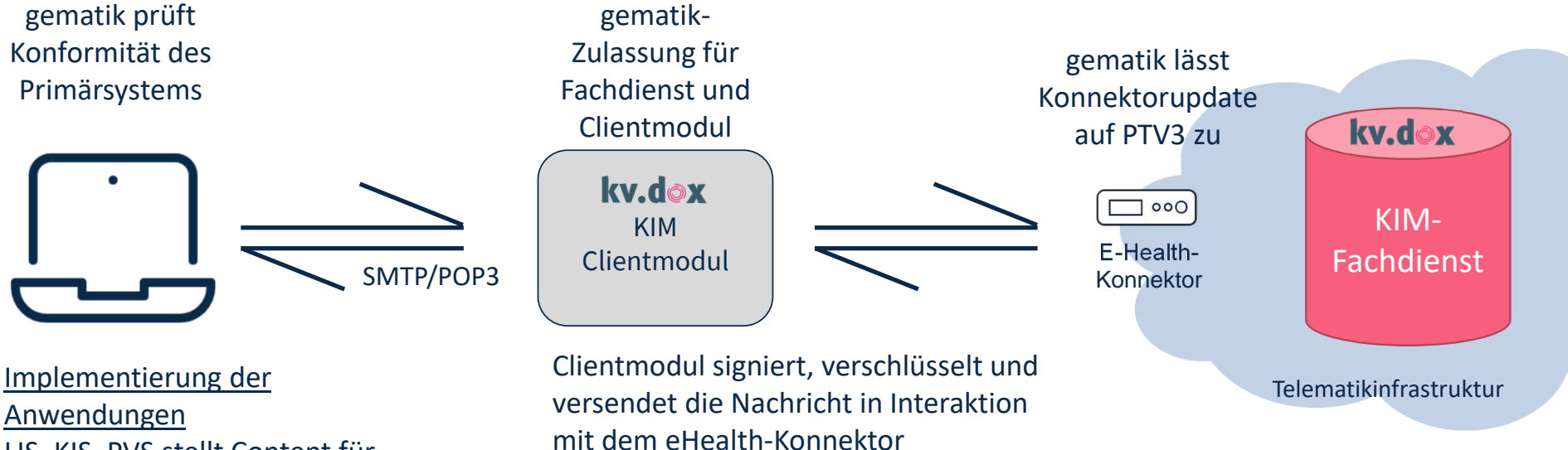

Anwendungen LIS, KIS, PVS stellt Content für Nachricht und Mail zusammen2020: eArztbrief, eNachricht2021: eAU

Audit durch kv.digital

# **kv.dox – der KIM-Dienst der KBV**Übersicht

# KV.dox

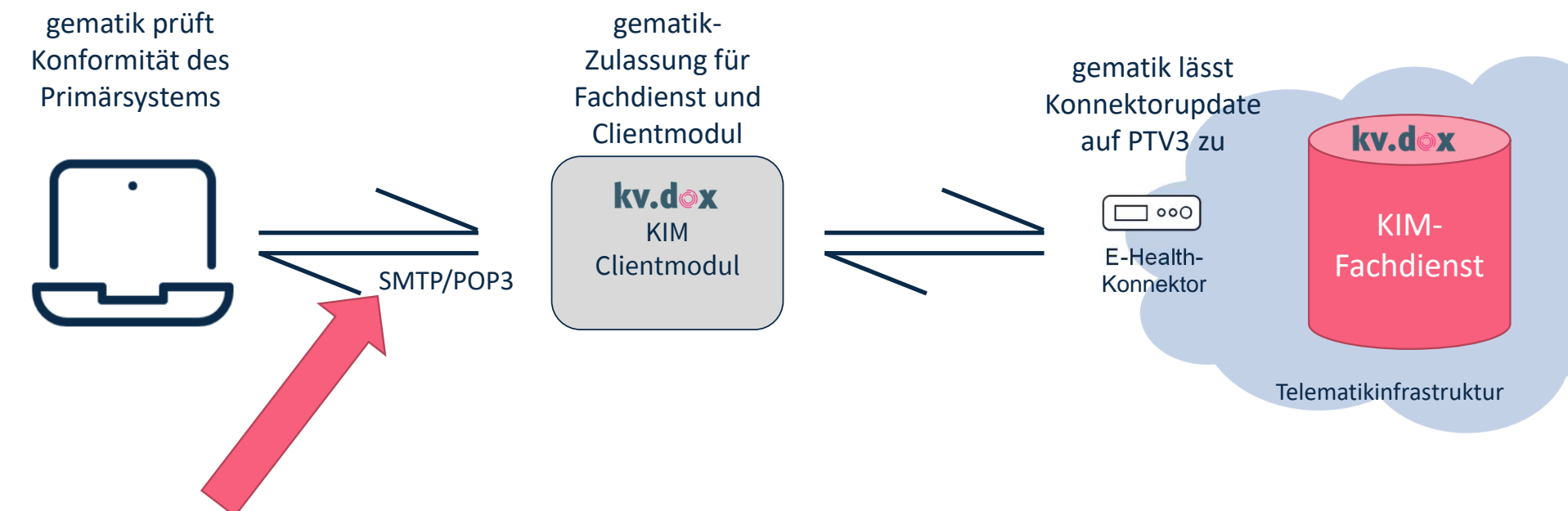

Schnittstelle zwischen PVS und kv.dox-Clientmodul

- $\bullet$ Standardisierte Mail-Schnittstelle
- PVS muss korrekte Implementierung in einem Konformitätstest bei der gematik nachweisen $\bullet$
- •KIM-Clientmodul wird ebenfalls durch gematik geprüft und zugelassen
- → Kompatibilität kv.dox-KIM-Clientmodul mit allen bestätigten PVS<br>https://fachportal.gematik.de/service/konnektorsimulator-fuer-prim

https://fachportal.gematik.de/service/konnektorsimulator-fuer-primaersysteme/liste-der-bestaetigten-primaersysteme/(Produktausprägung: KIM)

# **kv.dox – der KIM-Dienst der KBV**Konditionen

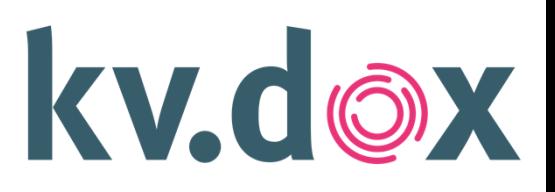

- •Monatlicher Preis pro Postfach (KIM-Mail-Adresse): 6,55 € zzgl. MwSt.
- $\bullet$ Bereitstellungskosten: 0,00 €
- $\bullet$ Quartalsweise Abrechnung, je Rechnung werden 3,03 € zzgl. MwSt. berechnet
- $\bullet$ Keine Kontingentbeschränkungen
- $\bullet$  Support inklusiveTel.: 030 4005 1188

Mail: support-kv.dox@kbv.de

- Testtool inklusive
- $\bullet$ Monatlich kündbar

weitere Informationen unter: https://www.kbv.de/kv.dox

![](_page_14_Picture_0.jpeg)

Online - Abschluss des Vertrages zur Nutzung bei KBV

Download des kv.dox-Clientmoduls und Installation

Registrierung kv.dox-Mail-Adresse

Nutzung der im PVS freigeschalteten Anwendungen

![](_page_15_Picture_0.jpeg)

Online - Abschluss des Vertrages zur Nutzung bei KBV

![](_page_16_Picture_0.jpeg)

![](_page_16_Picture_1.jpeg)

![](_page_17_Picture_0.jpeg)

Online - Abschluss des Vertrages zur Nutzung bei KBV

Download des kv.dox-Clientmoduls und Installation

![](_page_18_Picture_0.jpeg)

## **Installation - Varianten**

![](_page_18_Figure_2.jpeg)

kv.dox Abbildung = kv.dox KIM Clientmodul installiert auf einem Rechner mit Windows-Betriebssystem

# kv.dox

## **Installation**

![](_page_19_Picture_2.jpeg)

- › Wenige Installations-Schritte
- › Grundlegende Konfiguration möglich Installationsverzeichnis, Ports, Firewall

# kv.dox

# **Einrichtung - Einrichtungsassistent**

- **1. Konfiguration & Verbindungstest E-Health-Konnektor** $\overline{2}$ 
	- Angabe IP-Adresse E-Health-Konnektor
- **2. Abruf & Freischaltung Praxisausweis (SMC-B) & Heilberufsausweis (HBA)**• Angabe Konnektor-Aufrufkontext - Mandant-ID, Clientsystem-ID, Workplace-ID, User-ID\*
- **3. kv.dox Account-Registrierung** (Hinweise auf nächster Folie)
	- Angabe Registrierungscode kv.dox KIM-Account
- **4. Abruf & Installation KIM Clientmodul-Zertifikats (automatisiert)**

#### Folgende Schritte sind informativ:

- **5. Generierung Benutzernamen Posteingangs- & Postausgangsserver**
	- •Beispiel-Benutzername:

Nachname.LANR.KV-Kürzel@kv.dox.kim.telematik#mail.akquinet.kim.telematik:995#mandant1#clientsystem1#workplace1#user1

 $\mathbf{1}$ 

3

**6. Übersicht & Konfiguration E-Mail-Client/PVS**

\* wenn HBA verwendet werden soll

![](_page_21_Picture_0.jpeg)

Online - Abschluss des Vertrages zur Nutzung bei KBV

Download des kv.dox-Clientmoduls und Installation

![](_page_22_Picture_0.jpeg)

#### KV.DOX KIM ACCOUNT MANAGER

![](_page_22_Picture_9.jpeg)

![](_page_23_Picture_0.jpeg)

- **Praxisaccount**
	- Vergleichbar mit der info@-Mailadresse der Praxis bzw. dem Praxisbriefkasten
	- Registrierung erfolgt im Kontext des <u>Praxisausweises (SMC-B)</u>
	- Aufbau der KIM-Adresse
		- Vom System wird auf Grundlage der Kartendaten folgende Adresse vorgeschlagenB-<BSNR>.<KV-Kürzel>@kv.dox.kim.telematik
			- B-<BSNR> ist frei editierbar
			- .<KV-Kürzel> wird über die BSNR (SMCB) automatisch hinzugefügt, nicht editierbar
			- @kv.dox.kim.telematik Vorgabe der gematik, nicht editierbar
	- Über den Praxisaccount können alle in der Praxis Berechtigten Nachrichten mittels KIM versenden und empfangen

![](_page_24_Picture_0.jpeg)

- **Arztaccount**
	- Vergleichbar mit der max.mustermann@-Mailadresse der Person
	- Registrierung erfolgt im Kontext des elektronischen Heilberufsausweises (eHBA)
	- Aufbau der KIM-Adresse
		- Vom System wird auf Grundlage der eingegebenen Daten folgende Adresse vorgeschlagen
			- <Vorname.Nachname>.<KV-Kürzel>@kv.dox.kim.telematik
			- <Vorname.Nachname> ist frei editierbar
			- .<KV-Kürzel> wird über die BSNR (SMCB) automatisch hinzugefügt, nicht editierbar
			- @kv.dox.kim.telematik Vorgabe der gematik, nicht editierbar
	- Über den Arztaccount können Nachrichten mittels KIM nur durch den Inhaber des Accounts versendet und empfangen werden (eHBA muss dazu gesteckt sein)

![](_page_25_Picture_0.jpeg)

- Registrierung nur für KV-Mitglieder möglich
- KIM-Adresse ist mit TI-Identität/Karte (SMC-B/eHBA) verknüpft
- Zu einer TI-Identität/Karte können bis zu 100 KIM-Adressen registriert werden
- KIM-Adressen können <u>nicht</u> erneut vergeben werden

![](_page_26_Picture_0.jpeg)

Online - Abschluss des Vertrages zur Nutzung bei KBV

Download des kv.dox-Clientmoduls und Installation

Registrierung kv.dox-Mail-Adresse

Nutzung der im PVS freigeschalteten Anwendungen

![](_page_27_Picture_0.jpeg)

## **Anbindung/Nutzung durch PVS**

![](_page_27_Figure_2.jpeg)

## • **PVS/Primärsystem ist der E-Mail-Client**

- SMTP-Client
- POP3-Client

E-Mail an kv.dox KIM Clientmodul senden

POP3-Client **E-Mail von kv.dox KIM Clientmodul abrufen** 

![](_page_28_Picture_0.jpeg)

## **Anbindung/Nutzung durch PVS**

![](_page_28_Figure_2.jpeg)

- **PVS/Primärsystem ist der E-Mail-Client**
	- SMTP-Client  $\Box$  E-Mail an kv.dox KIM Clientmodul senden
	- POP3-Client E-Mail von kv.dox KIM Clientmodul abrufen
- **Abruf von Empfängerinformationen aus dem zentralen Verzeichnisdienst (VZD)**
	- Empfängerdaten sind durch das PVS/Primärsystem abzurufen
	- LDAP-Client < LOAP-Anfragen gegen E-Health-Konnektor (LDAP-Proxy)

![](_page_29_Picture_0.jpeg)

# **- Kommunikationspaket:** Flyer, Infoblätter und mehr unter <u>www.kbv.de/kv.dox</u> oder bei Ihrer KV

![](_page_29_Picture_2.jpeg)

# **Anwendungen für Kommunikationsdienste**

## **Anwendungen für Kommunikationsdienste**

- •Beschreiben UseCases der Kommunikation
- •Vorgaben für Umsetzung der UseCases für die elektronische Kommunikation
- • Übermittlung strukturierter Daten ermöglichen die weitgehend automatisierte Erstellung und Verarbeitung
- •Beispiel eArztbrief

![](_page_31_Picture_5.jpeg)

![](_page_31_Picture_7.jpeg)

![](_page_31_Picture_8.jpeg)

Arztbrief als PDF Strukturierter Arztbrief als XML (Steuerdatei) Weitere Anhänge

## **Anwendungen für Kommunikationsdienste**

- •Beschreiben UseCases der Kommunikation
- •Vorgaben für Umsetzung der UseCases für die elektronische Kommunikation
- • Übermittlung strukturierter Daten ermöglichen die weitgehend automatisierte Erstellung und Verarbeitung
- •Beispiel eArztbrief

![](_page_32_Figure_5.jpeg)

![](_page_32_Picture_7.jpeg)

![](_page_32_Picture_8.jpeg)

Arztbrief als PDF Strukturierter Arztbrief als XML (Steuerdatei) Weitere Anhänge

# **Anwendungen für Kommunikationsdienste KV-Connect und KIM**

![](_page_33_Picture_16.jpeg)

## **Anwendungen für ambulanten Bereich**kv.digital GmbH

- • kv.digital spezifiziert wie bisher auch die Anwendungen für den vertragsärztlichen Bereich und ist verantwortlich für die Qualitätssicherung der Implementierung durch die Software-Hersteller
- $\bullet$  gematik hat übergreifendes KIM-Anwendungsregister, in dem alle KIM-Anwendungen der Sektoren inkl. KIM-Dienstkennung und Verantwortlichkeiten aufgeführt sind, veröffentlicht

https://fachportal.gematik.de/toolkit/dienstkennung-kim-kom-le

 $\bullet$  Sektoren melden alle bestehenden und zukünftigen Anwendungen für die Versorgung an dieses Register